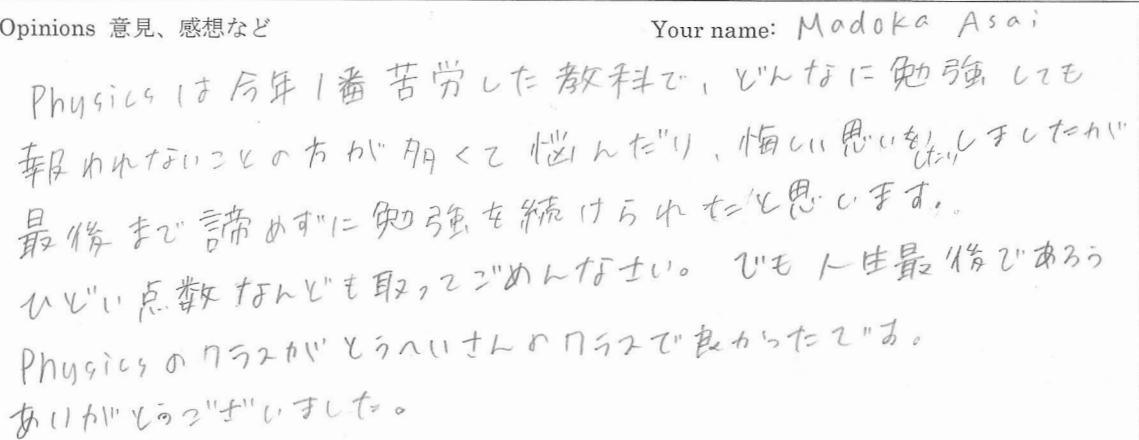

Opinions 恡見、
$$
B
$$
性を \nFour name:  $TaKum1$   $Fa/mot1$ 

\n— 年 187 年 7 年 2 7 2 3 3 1年 1年 1

\n3.1

\n3.2

\n4.1

\n4.2

\n5.3

\n4.4

\n5.4

\n5.4

\n6.4

\n7.4

\n8.4

\n1.4

\n1.5

\n1.6

\n1.6

\n1.7

\n2.8

\n3.9

\n4.1

\n4.1

\n5.4

\n5.4

\n6.4

\n7.4

\n8.4

\n1.6

\n1.7

\n1.8

\n1.9

\n2.1

\n3.1

\n4.1

\n4.1

\n5.4

\n6.4

\n7.4

\n8.4

\n9.1

\n1.1

\n1.2

\n1.2

\n1.3

\n2.4

\n3.4

\n4.4

\n4.4

\n5.4

\n6.4

\n7.4

\n8.4

\n1.4

\n1.5

\n1.6

\n1.7

\n1.8

\n2.8

\n3.9

\n4.1

\n5.4

\n5.4

\n6.4

\n7.4

\n8.4

\n1.7

\n1.8

\n1.9

\n1.9

\n1.1

\n1.1

\n2.1

\n3.1

\n4.1

\n5.4

\n5.4

\n6.4

\n7

Opinions 意見、感想など

Your name: Rena Kainera

Opinions 意見、感想など Your name: *Katsumosa* 栗しく分かりゃすくて、一年 しょこしんごごキー

Opinions 恡見、
$$
BRL
$$
 **2 3 3 5 6 6 5 6 7 8 8 8 1 9 9 1 1 1 1 1 1 1 1 1 1 1 1 1 1 1 1 1 1 1 1 1 1 1 1 1 1 1 1 1 1 1 1 1 1 1 1 1 1 1 1 1 1 1 1 1 1 1 1 1 1 1 1 1 1 1 1 1 1 1 1 1 1 1 1 1 1 1 1 1 1 1 1 1 1 1 1 1 1 1 1 1 1 1 1 1 1 1 1 1 1 1 1**

Your name: Anna Tataki Opinions 意見、感想など 了年間 ありかとうざせいました。 物理はアッケレカッたけど、授業や実験は 薬しかったざす。 別体に気えつけて、ニれからも決山の生徒に 東平士んのおもしろに物理を教えてまげて下ていく

Your name: Opinions 意見、感想など 2学集団がらていしたがいとも楽しい 指定業を受けさせて頂き、ありか…とう こいさいいました。特にこのう入てい 実験が面白く農店の中でも一番の  $\frac{1}{k}$ ものなったと思いはす。また機会  $\sqrt{2}$ からしまいまいきええて頂きたいです。

Opinions 意見、感想など Your name: 最初は Physics は苦手なんじゃだいかと思って いましたが、東平さんの板書が何かりやすく、 楽しくフィデ お 習うことが できました! 今では11年生の数科の中で、一番得意で 好きです

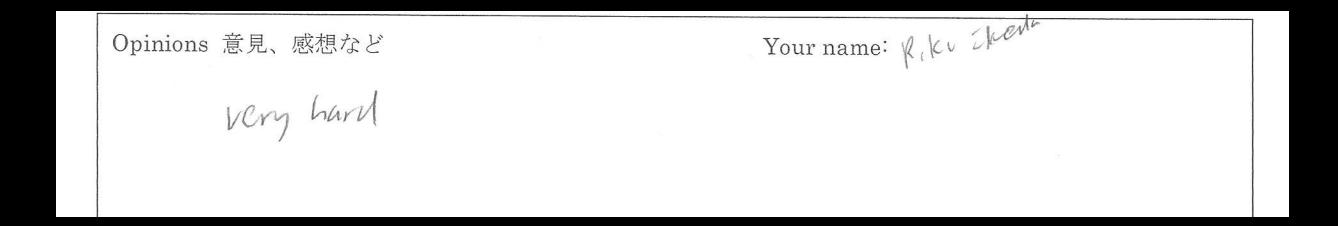

Opinions 意見、感想など Your name: Akari Ishii 今年はPhysicsにおすて成積が大きく下がった牛なしたかい Physics は若手で嫌いではありません。今が気にもそめていなわな graph)に赴きる日常的タッビ事がPhysicsにおり仕組 がかけり、物願が多いないた気分になりました。 ものはらがらなかったし、アインショタイングガリレオは現化人性理解 注かいことも想送り実際しずごすぎるなど思いました。 色々々ことに感動こせられたれる。12角目が発見に あいれて手いがなる

Opinions 意見、感想など

Your name: Rena Canelco

Physics (Fiz)ずもしかったけ4と、王里didition と 自身是真をとこのかい臭しかったです。

①コノまいだじくがいいほ局耳 |

Opinions 意見、感想など Your name: Flidehi For Pago  $\frac{1}{2} \sum_{i=1}^{n} \sum_{j=1}^{n} \sum_{j=1}^{n} \sum_{$ まればからなか、たら芽気えて下とレーノイ 大女子ミーリー

Opinions 意見、
$$
B^2E^2
$$
 \nYour name:

\nMTvai Mīyoshī

\n不原明6, 2年の領しをいたの

\n2<sup>11</sup>もいら 生ん は高核にはったものりメせル 186年をモと!

\nとれは高核にはったもか、Physīcsa'}-置分の発してにはに教年を!

\n下スト年の 8月 にさ なすりかが 人リオせ い 2<sup>11</sup>して、

\nエリナど'V 2はたa しア、, た - 21

\nエリナと'V 2はたa しア、, 1-2

Opinions 意見、感想など Your name: Ryo Morfyama 身近の色etFことが physics で温して 理解出来た。自分はいっか新しい法則を 見っけて Law of Ryo を含りりたい。 計こ末年の1年間, よろくお原真います